# **Progettazione del Software - 2021-01-29**

Specifica stati: Stato = { PREPARAZIONE, CONSEGNA, COMPLETATO } variabili ausiliarie : Rider rider; Stato iniziale : Stato statocorrente = Stato.PREPARAZIONE; rider  $= -$ ; FineSpecifica

Segnatura Attività Complesse :

AttivitaPrincipale (insiemeRider insR, insiemeOrdini insO):( ); ConsegnaOrdini ( insiemeRider insR, insiemeOrdini insO ):(); Analisi(insiemeRider insR, insiemeOrdini insO):(String report);

Segnatura Attività Atomiche:

Verifica( insiemeRider insR, insiemeOrdini insO ):( boolean ok );

Segnatura Attività Input/Output :

 $RichiediAggiornamento(): ();$ Report  $($  String report $)$ : $()$ ;

FineSegnatura.

Realizzazione:

#### //CLASSE ORDINE package Ordine;

```
public class Ordine implements Listener{
  private final int MIN_MOLT =1;
  Private final int MAX_MOLT = 1;
  private String codice;
  private	HashSet<TipoLinkContiene>	linkContiene;
 private Rider linkConsegnato;
 private TipoLinkEffettua linkEffettua;
```

```
public Ordine (String c) {
  this.codice = c;
  linkPizza = new HashSet<TipoLinkContiene>();
}
```

```
public String getCodice(){ return codice;}
```

```
public void setCodice(String s){ codice = s;}
```

```
public Rider getLinkConsegnato(){
 return linkConsegnato;
}
```

```
public void setLinkConsegnato(Rider l){
        linkConsegmento = l;
```

```
}
```

```
public TipoLinkEffettua getLinkEffettua(){
  if(linkEffettua == null)
       throw new RunTimeException("violata molteplicità 1..1");
  else return linkEffettua;
```

```
}
public int quantiEffettua() {
   if (linkEffettua == null) return 0;
   else return 1;
				}
public void inserisciTipoLinkContiene(TipoLinkContiene l){
    if(l!=null)
        linkContiene.add(l);
}
public void eliminaTipoLinkContiene(TipoLinkContiene I){
    if(l!=null)
        linkContiene.remove(l);
}
public	Set<TipoLinkContiene>	getLinkContiene(){
  if ( linkContiene.size() < MIN_MOLT)
      throw new RunTimeException(" Violata la molteplicità 1..* ");
  else (Set<TipoLinkContiene>) linkContiene.clone();
}
public int quantiConsegnato() {return linkContiene.size()}
public void inserisciTipoLinkEffettua(TipoLinkEffettua l){
  if(l!=null && l.getOrdine() == this)
      ManagerEffettua.inserisci(l);
}
public void eliminaTipoLinkEffettua(TipoLinkEffettua l){
  if(l!=null && l.getOrdine() == this)
      ManagerEffettua.elimina(l);
}
public void inserisciPerManagerEffettua(ManagerEffettua m){
  if(m!=null)
      linkEffettua = m.getLink();}
```

```
public void eliminaPerManagerEffettua(ManagerEffettua m){
  if(m!=null)
      linkEffettua = null;}
```

```
public static enum Stato = \{ PREPARAZIONE, CONSEGNA, COMPLETATO \};
Stato statocorrente = Stato.PREPARAZIONE;
```

```
Rider rider; //IMPORTANTE
```

```
public Stato getStato(){return statocorrente;}
```

```
public void fired(Evento e){
      TaskExecutor.getIstance().perform( new OrdineFired(this,e));
 }
}
```

```
//SOTTOCLASSE	ORDINEPRIORITARIO
```
public class OrdinePrioritario extends Ordine{ private double sovraprezzo;

```
public OrdinePrioritario( String c, double s){
  super(c);
  sovraprezzo = s;
}
```

```
public double getSovraprezzo() { return sovraprezzo;}
public void setSovraprezzo( double s) { this.sovraprezzo = s;}
```
}

```
//ASSOCIAZIONE	EFFETTUA
```

```
public class TipoLinkEffettua{
    private Cliente cliente;
    private Ordine ordine;
    public TipoLinkEffettua ( Cliente c, Ordine o){
         if (c == null || o == null) throw new RuntimeException("link non valido");
        this.cliente = c;
        this.ordine = 0;
    }
    public Cliente getCliente(){ return cliente;}
    public Ordine getOrdine(){ return ordine ;}
    public boolean equals(Object o){
        if(o!=null	&&	this.getClass().equals(o.getClass())){
            TipoLinkEffettua l = (TipoLinkEffettua) o;
            return ordine == l.ordine && cliente == l.cliente;
        }
        else return false;
    }
  public int hashCode() { return cliente.hashCode() + ordine.hashCode();}
```

```
}
```

```
public class ManagerEffettua {
  private TipoLinkEffettua link;
  private ManagerEffettua( TipoLinkEffettua \vert) { this.link = \vert; }
  public TipoLinkEffettua getLink() {return link;}
```

```
public void static inserisci (TipoLinkEffettua l) {
    if(1!=null)ManagerEffettua m = new ManagerEffectual ( l);
      l.getOrdine().inserisciPerManagerEffettua(m);
      l.getCliente().inserisciPerManagerEffettua(m);
    }
}
```

```
public void static elimina( TipoLinkEffettua l) {
     if(l!=null){
        ManagerEffettua m = new ManagerEffettua(1);l.getOrdine().eliminaPerManagerEffettua(m);
        l.getCliente().eliminaPerManagerEffettua(m);
     }
 }
}
```
#### //ASSOCIAZIOINE CONTIENE

public class TipoLinkContiene{ private Pizza pizza; private Ordine ordine; private int quantita;

}

```
public TipoLinkContiente( Pizza p, Ordine o, int q){
    if (c == null || o == null) throw new RuntimeException("link non valido");
    ordine = 0;
    pizza = p;quantita = q;
 }
  public int getQuantita() { return quantita;}
  public Ordine getOrdine(){ return ordine;}
  public Pizza getPizza(){ return pizza;}
  public boolean equals(Object o){
      if(o!=null	&&	this.getClass().equals(o.getClass())){
          TipoLinkContiene l = (TipoLinkContiene) o;
          return ordine == l.ordine && pizza== l.pizza;
      }
      else return false;
 }
public int hashCode() { return pizza.hashCode() + ordine.hashCode();}
```
## //ORDINE FIRED

```
package	Ordine;
```

```
class OrdineFired implements Task{
    private boolean eseguita = false;
    private Ordine ordine ;
    private Evento e;
   public OrdineFired(Ordine o, Evento e){
        ordine = 0;
        this.e = e;
   }
    public synchronized void esegui(){
        if (eseguita == true ||e.getDestinatario()!=null && e.getDestinatario()!=ordine )
            return;
        eseguita = true;
        switch(ordine.getStato()){
            case PREPARAZIONE:
              if ( e.getClass().equals(Partenza.class) ){
                  Partenza p = (Partenza) e;ordinate = p.getPayload();Environment.nuovoEvento(	
                      new Notifica(ordine, ordine.getLinkEffettua().getCliente()));
                  ordine.statocorrente = Stato.CONSEGNA;
              }
              break;
            case CONSEGNA:
                if ( e.getClass().equals(Consegnato.class)){
                  Consegnato c = (Consegnato) e;ordine.setLinkConsegnato(ordine.rider);
                  ordine.statocorrente = Stato.COMPLETATO;
                }
                break;
            case	COMPLETATO:
                break;
```

```
default:
       throw new RunTimeException("Stato non trovato");
   }
}
```
public synchronized boolean estEseguita() {return eseguita;}

}

### //ATTIVITA PRINCIPALE

```
public class AttivitaPrincipale implements Runnable{
  private boolean eseguita = false;
```
private HashSet<Rider> insRider; private HashSet<Ordine> insOrdini;

```
public AttivitaPrincipale (HashSet<Rider> insRider, HashSet<Ordine> insOrdini){
    this.insRider = insRider;
    this.insOrdini = insOrdini;
```

```
}
```

```
public synchronized void run(){
  if ( eseguita == true) return;
  eseguita = true;
```

```
Verifica v = new Verifica(insRider, insOrdini);
TaskExecutor.getIstance().perform(v);
boolean ok = v.getResult()
```

```
if(!ok) segnaliIO.richiediAggiornamento();
else{
  ConsegnaOrdini co = new ConsegnaOrdini(insRider, insOrdini);
  Thread t1 = new Thread(co);t1.start();
  Analisi a = new Analysis(insRider, insOrdini);Thread t2 = new Thread(a);t2.start();
  try	{
      t1.join();
      t2.join();
 }catch(InterruptedException	e){
      e.printStackTrace();
  }
}
String r = a.getResult();
```

```
SegnaliIO.report(r);
  }
  public synchronized boolean estEseguita() { return eseguita;}
}
```
# //ATTIVITA ATOMICA

```
public class Verifica implements Task{
  private boolean eseguita = false;
  private boolean ok;
 private HashSet<Rider> insRider;
  private HashSet<Ordine> insOrdine;
```

```
public Verifica(insOrdine, insRider){
 this.insRider = insRider;
 this.insOrdine = insOrdine;
```

```
}
```

```
public synchronized void esegui(){
  if(eseguita) return;
  eseguita = true;
  ok = insRider.size()==insOrdine.size();
}
```

```
public synchronized boolean estEseguita(){ return eseguita;}
```

```
public synchronized boolean getResult(){
```

```
if (!eseguita) throw new RuntimeException("risultato non disponibile");
return ok;
```

```
				}
}
```
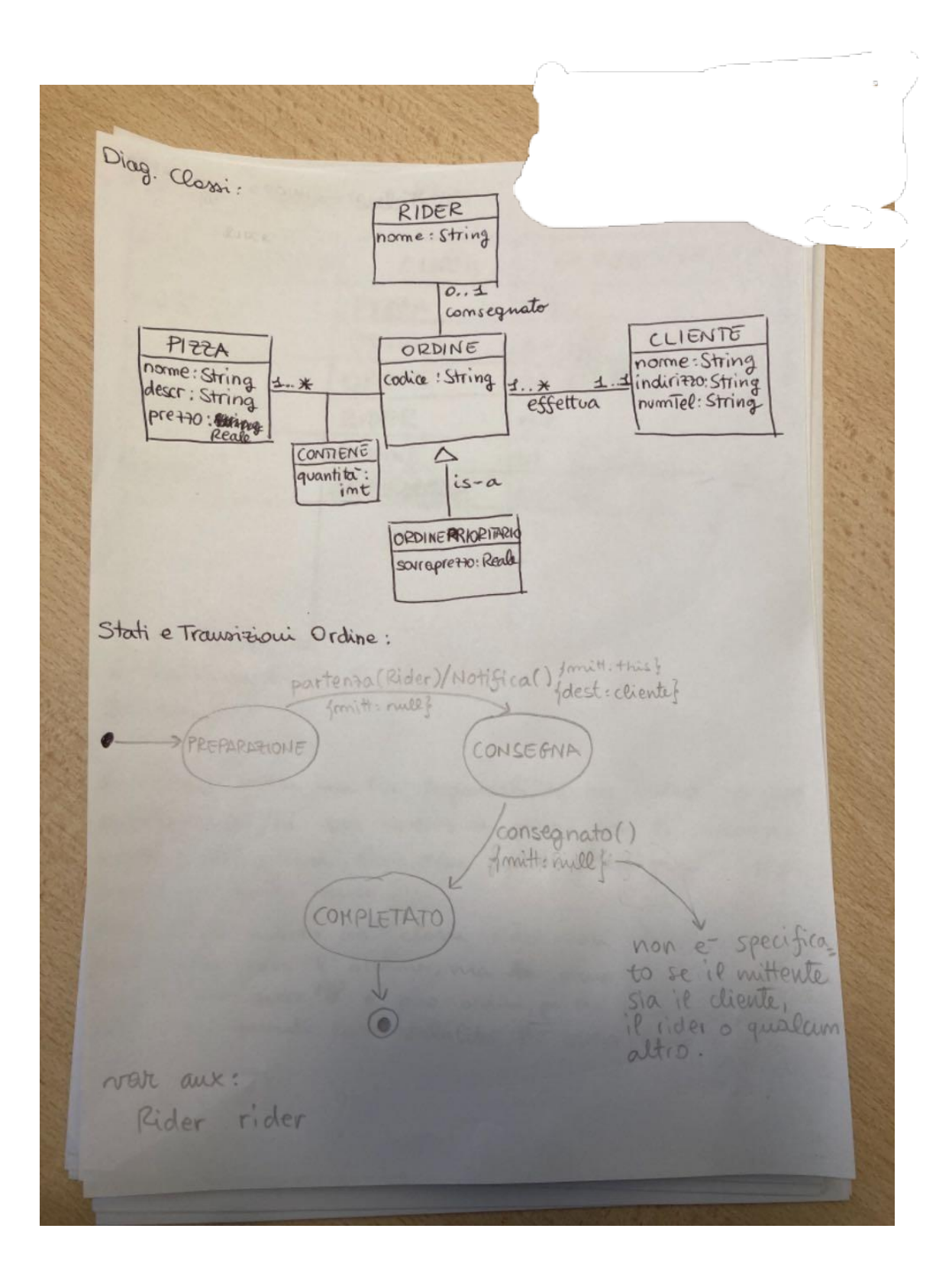

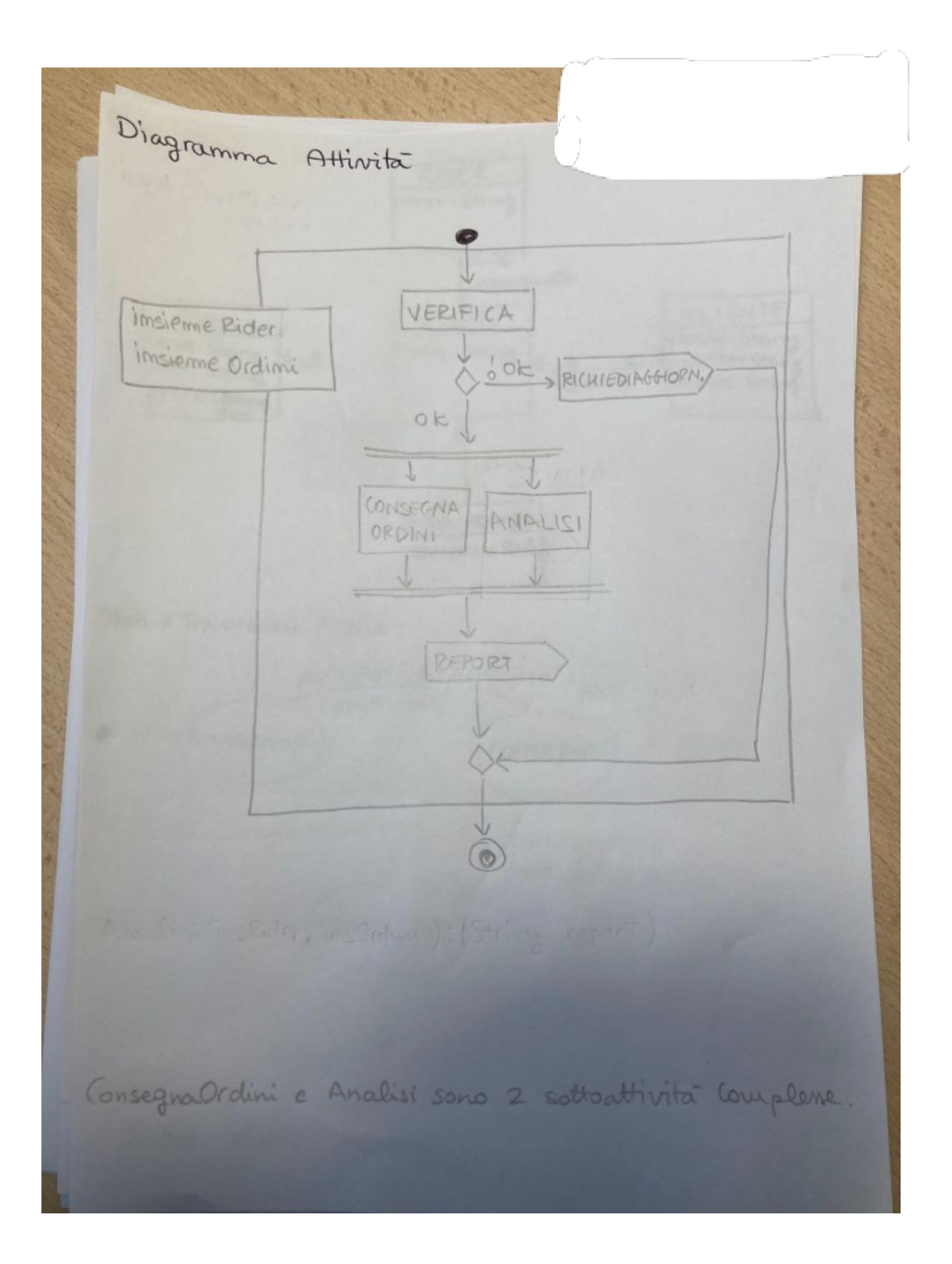

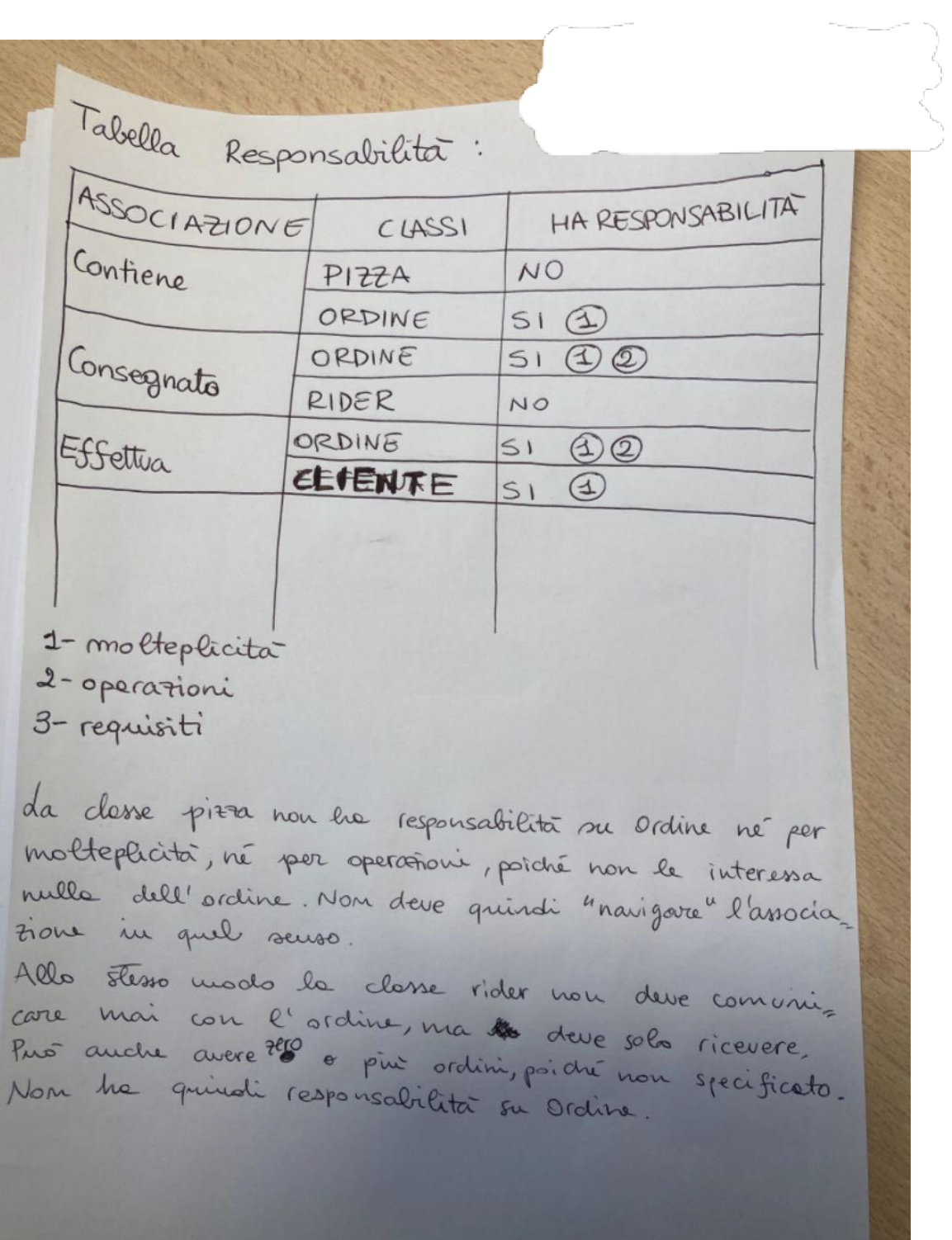